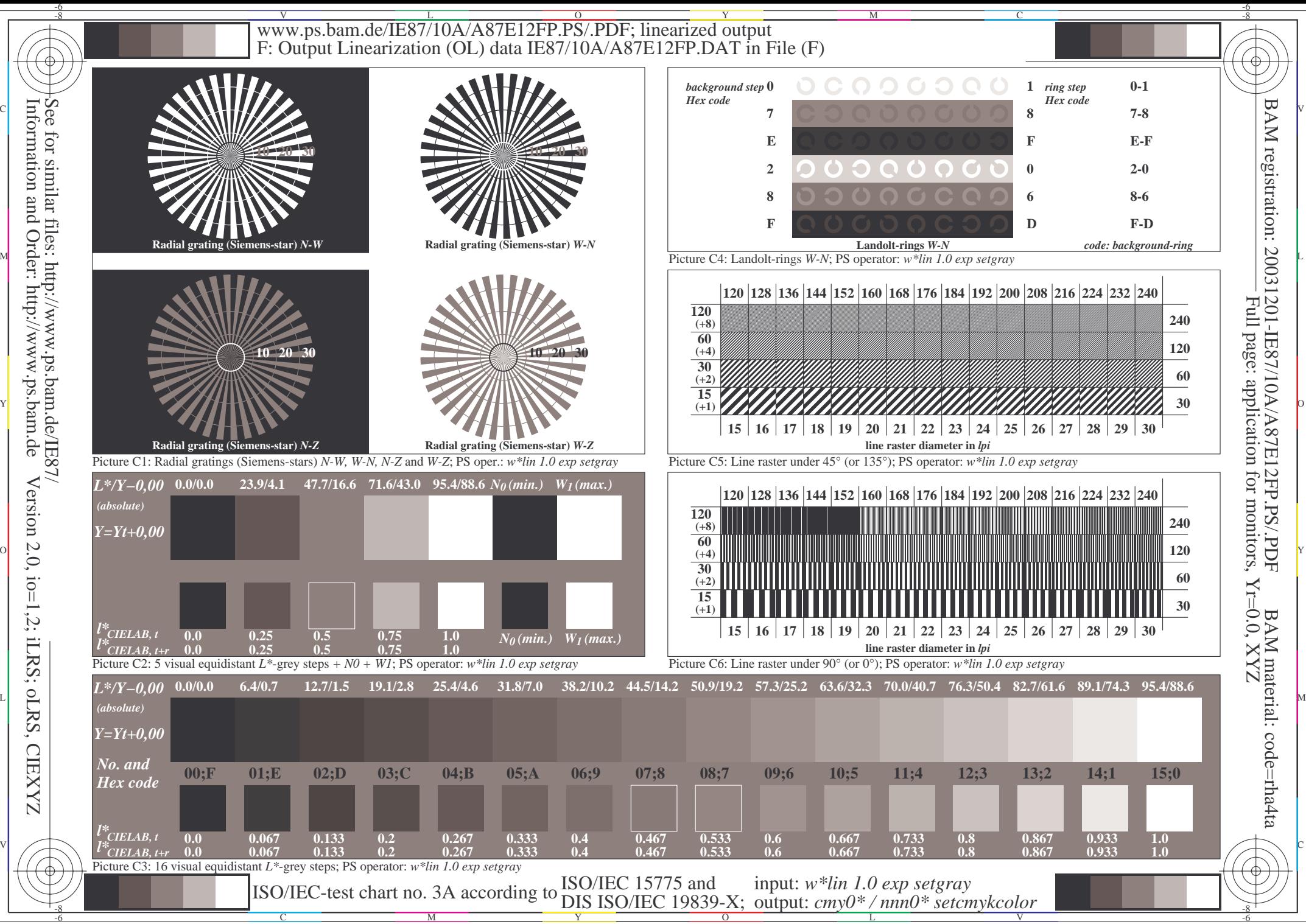

Information and Order: http://www.ps.bam.de Version 2.0, io=1,2; iLRS; oLRS, CIEXYZ **CIEXYZ**